# **Slide11 Haykin Chapter 8: Principal Components Analysis**

CPSC 636-600 Instructor: Yoonsuck Choe Spring 2008

# **Motivation**

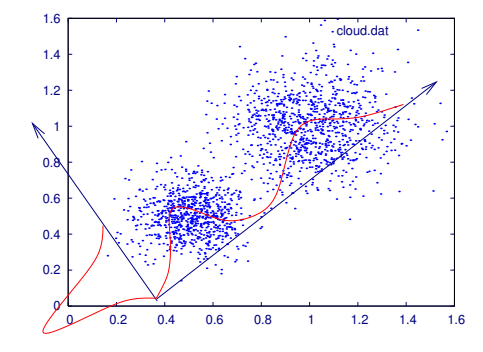

• How can we project the given data so that the variance in the projected points is maximized?

**Principal Component Analysis: Variance Probe**

1

- $X: m$ -dimensional random vector (vector random variable following a certain probability distribution).
- Assume  $E[\mathbf{X}] = 0$ .
- $\bullet~$  Projection of a unit vector  ${\bf q}$  ( $({\bf q}\mathbf{q}^T)^{1/2}=1$ ) onto  $\mathbf X$ :

$$
A = \mathbf{X}^T \mathbf{q} = \mathbf{q}^T \mathbf{X}.
$$

- $\bullet \ \ \textsf{We know} \ E[A] = E[\mathbf{q}^T\mathbf{X}] = \mathbf{q}^T E[\mathbf{X}] = \mathbf{0}.$
- The variance can also be calculated:

$$
\sigma^{2} = E[A^{2}] = E[(\mathbf{q}^{T}\mathbf{X})(\mathbf{X}^{T}\mathbf{q})]
$$

$$
= \mathbf{q}^{T} E[\mathbf{X}\mathbf{X}^{T}] \mathbf{q}
$$

$$
= \mathbf{q}^{T}\mathbf{R}\mathbf{q}.
$$

# **Principal Component Analysis: Variance Probe (cont'd)**

2

- $\bullet~$  This is sort of a *variance probe*:  $\psi(\textbf{q}) = \textbf{q}^T\textbf{R}\textbf{q}$ .
- Using different unit vectors q for the projection of the input data points will result in smaller or larger variance in the projected points.
- With this, we can ask *which vector direction does the variance probe*  $\psi(\mathbf{q})$  *has extermal value*?
- The solution to the question is obtained by finding unit vectors satisfying the following condition:

 $\mathbf{Rq} = \lambda \mathbf{q}$ ,

where λ is a scaling factor. This is basically an *eigenvalue problem*.

# **PCA**

• With an  $m \times m$  correlation matrix  $\mathbf R$ , we can get  $m$  eigenvectors and  $m$  eigenvalues:

$$
\mathbf{Rq}_j = \lambda_j \mathbf{q}_j, j = 1, 2, ..., m
$$

• We can sort the eigenvectors/eigenvalues according to the eigenvalues, so that

$$
\lambda_1 > \lambda_2 > \ldots > \lambda_m.
$$

and arrange the eigenvectors in a column-wise matrix

$$
\mathbf{Q} = [\mathbf{q}_1, \mathbf{q}_2, ..., \mathbf{q}_m].
$$

• Then we can write

$$
\mathbf{RQ} = \mathbf{Q}\boldsymbol{\lambda}
$$

where  $\lambda = \text{diag}(\lambda_1, \lambda_2, ..., \lambda_m)$ .

 $\bullet \ \ \mathbf Q$  is orthogonal, so that  $\mathbf Q \mathbf Q^T = \mathbf I.$  That is,  $\mathbf Q^{-1} = \mathbf Q^T.$ 

5

#### **PCA: Usage**

• Project input x to the principal directions:

$$
\mathbf{a} = \mathbf{Q}^T \mathbf{x}.
$$

• We can also recover the input from the projected point a:

$$
\mathbf{x} = (\mathbf{Q}^T)^{-1}\mathbf{a} = \mathbf{Q}\mathbf{a}.
$$

• Note that we don't need all  $m$  principal directions, depending on how much variance is captured in the first few eigenvalues: We can do dimensionality reduction.

# **PCA: Summary**

- The eigenvectors of the correlation matrix  $\mathbf R$  of zero-mean random input vector **X** define the principal directions  $q_i$  along with the variance of the projected inputs have extremal values.
- The associated eigenvaluess define the extremal values of the variance probe.

6

# **PCA: Dimensionality Reduction**

**• Encoding:** We can use the first  $l$  eigenvectors to encode  $x$ .

$$
[a_1, a_2, ..., a_l]^T = [\mathbf{q}_1, \mathbf{q}_2, ..., \mathbf{q}_l]^T \mathbf{x}.
$$

- Note that we only need to calculate  $l$  projections  $a_1, a_2, ..., a_l$ , where  $l \leq m$ .
- $\bullet$  **Decoding**: Once  $[a_1, a_2, ..., a_l]^T$  is obtained, we want to reconstruct the full  $[x_1, x_2, ..., x_l, ..., x_m]^T$ .

$$
\mathbf{x} = \mathbf{Q}\mathbf{a} \approx [\mathbf{q}_1, \mathbf{q}_2, ..., \mathbf{q}_l][a_1, a_2, ..., a_l]^T = \hat{\mathbf{x}}.
$$

Or, alternatively

$$
\hat{\mathbf{x}} = \mathbf{Q}[a_1, a_2, ..., a_l, \underbrace{0, 0, ..., 0}_{m-l \text{ zeros}}]^T.
$$

# **PCA: Total Variance**

• The total variance of the  $m$  components of the data vector is

$$
\sum_{j=1}^{m} \sigma_j^2 = \sum_{j=1}^{m} \lambda_j.
$$

• The truncated version with the first  $l$  components have variance

$$
\sum_{j=1}^{l} \sigma_j^2 = \sum_{j=1}^{l} \lambda_j.
$$

• The larger the variance in the truncated version, i.e., the smaller the variance in the remaining components, the more accurate the dimensionality reduction.

9

# **PCA's Relation to Neural Networks: Hebbian-Based Maximum Eigenfilter**

- How does all the above relate to **neural networks**?
- A remarkable result by Oja (1982) shows that a single linear neuron with Hebbian synapse can evolve into a filter for the first principal component of the input distribution!
	- Activation:

$$
y = \sum_{i=1}^{m} w_i x_i
$$

• Learning rule:

$$
w_i(n+1) = \frac{w_i(n) + \eta y(n)x_i(n)}{\left(\sum_{i=1}^m [w_i(n) + \eta y(n)x_i(n)]^2\right)^{1/2}}
$$

# **PCA Example**

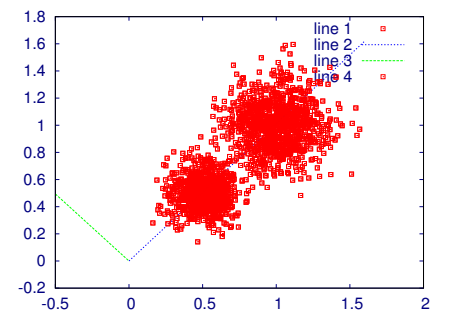

inp=[randn(800,2)/9+0.5;randn(1000,2)/6+ones(1000,2)];

$$
\mathbf{Q} = \begin{bmatrix} 0.70285 & -0.71134 \\ 0.71134 & 0.70285 \end{bmatrix}
$$

$$
\mathbf{\lambda} = \begin{bmatrix} 0.14425 & 0.00000 \\ 0.00000 & 0.02161 \end{bmatrix}
$$

# **Hebbian-Based Maximum Eigenfilter**

• Expanding the weight update rule using Taylor series, we get

 $w_i(n+1) = w_i(n) + \eta y(n)[x_i(n) - y(n)w_i(n)] + O(\eta^2),$ 

with  $O(\eta^2)$  including the second- and higher-order effects of  $\eta,$ which we can ignore for small  $\eta$ .

• Based on that, we get

$$
w_i(n+1) = w_i(n) + \eta y(n)[x_i(n) - y(n)w_i(n)]
$$
  
= 
$$
w_i(n) + \eta \left( \underbrace{y(n)x_i(n)}_{\text{Hebbian term}} - \underbrace{y(n)^2 w_i(n)}_{\text{Stabilization term}} \right).
$$

### **Matrix Formulation of the Algorithm**

• Activation

$$
y(n) = \mathbf{x}^{T}(n)\mathbf{w}(n) = \mathbf{w}^{T}(n)\mathbf{x}(n)
$$

• Learning

$$
\mathbf{w}(n+1) = \mathbf{w}(n) + \eta y(n)[\mathbf{x}(n) - y(n)\mathbf{w}(n)]
$$

• Combining the above,

$$
\mathbf{w}(n+1) = \mathbf{w}(n) + \eta[\mathbf{x}(n)\mathbf{x}^T(n)\mathbf{w}(n) -\mathbf{w}^T(n)\mathbf{x}(n)\mathbf{x}^T(n)\mathbf{w}(n)\mathbf{w}(n)]
$$

,

represents a nonlinear stochastic difference equation, which is hard to analyze.

13

# **Conditions for Stability**

- 1.  $\eta(n)$  is a decreasing sequence of positive real numbers such that  $\sum_{n=1}^{\infty}$  $\sum_{n=1}^{\infty}\eta(n)=\infty, \sum_{n=1}^{\infty}\eta^{p}(n)<\infty$ for  $p>1,$  $\eta(n) \to 0$  as  $n \to \infty$ .
- 2. Sequence of parameter vectors  $\mathbf{w}(\cdot)$  is bounded iwth probability 1.
- 3. The update function  $h(\mathbf{w}, \mathbf{x})$  is continuously differentiable w.r.t. w and x, and it derivatives are bounded in time.
- 4. The limit  $\bar{h}(\mathbf{w}) = \lim_{n \to \infty} E[h(\mathbf{w}, \mathbf{X})]$  exists for each w, where  $\bf{X}$  is a random vector.
- 5. There is a locally asymptotically stable solution to the ODE

$$
\frac{d}{dt}\mathbf{w}(t) = \hat{h}(\mathbf{w}(t)).
$$

6. Let  $q_1$  denote the solution to the ODE above with a basin of attraction  $\mathcal{B}(\mathbf{q})$ . The parameter vector  $\mathbf{w}(n)$  enters the compact subset A of  $\mathcal{B}(\mathbf{q})$  infinitely often with prob. 1.

# **Asymptotic Stability Theorem**

• To ease the analysis, we rewrite the learning rule as

 $\mathbf{w}(n+1) = \mathbf{w}(n) + \eta(n)h(\mathbf{w}(n), \mathbf{x}(n)).$ 

- The goal is to associate a *deterministic ordinary differential equation (ODE)* with the stochastic equation.
- Under certain reasonable conditions on  $\eta$ ,  $h(\cdot, \cdot)$ , and w, we get the **asymptotic stability theorem** stating that

$$
\lim_{n\to\infty}\mathbf{w}(n)=\mathbf{q}_1
$$

infinitely often with probability 1.

14

#### **Stability Analysis of Maximum Eigenfilter**

Set it up to satisfy the conditions of the asymptotic stability theorem:

- Set the learning rate to be  $\eta(n) = 1/n$ .
- Set  $h(\cdot, \cdot)$  to

$$
h(\mathbf{w}, \mathbf{x}) = \mathbf{x}(n)y(n) - y^2 \mathbf{w}(n)
$$
  
=  $\mathbf{x}(n)\mathbf{x}^T(n)\mathbf{w}(n) - [\mathbf{w}^T(n)\mathbf{x}(n)\mathbf{x}^T(n)\mathbf{w}(n)]\mathbf{w}(n)$ 

• Taking expectaion over all  $\mathbf{x}$ ,

$$
\bar{h} = \lim_{n \to \infty} E[\mathbf{X}(n)\mathbf{X}^T(n)\mathbf{w}(n) - (\mathbf{w}^T(n)\mathbf{X}(n)\mathbf{X}^T(n)\mathbf{w}(n))\mathbf{w}(n)]
$$
  
=  $\mathbf{R}\mathbf{w}(\infty) - \begin{bmatrix} \mathbf{w}^T(\infty)\mathbf{R}\mathbf{w}(\infty) \end{bmatrix} \mathbf{w}(\infty)$ 

• Substituting  $\bar{h}$  into the ODE,

$$
\frac{d}{dt}\mathbf{w}(t) = \bar{h}(\mathbf{w}(t)) = \mathbf{R}\mathbf{w}(t) - [\mathbf{w}^T(t)\mathbf{R}\mathbf{w}(t)]\mathbf{w}(t).
$$

### **Stability Analysis of Maximum Eigenfilter**

• Expanding  $\mathbf{w}(t)$  with the eigenvectors of  $\mathbf{R}$ ,

$$
\mathbf{w}(t) = \sum_{k=1}^{m} \theta_k(t) \mathbf{q}_k,
$$

and using basic definitions

$$
\mathbf{R}\mathbf{q}_k = \lambda_k \mathbf{q}, \mathbf{q}_k^T \mathbf{R} \mathbf{q}_k = \lambda_k
$$

we get

$$
\sum_{k=1}^m \frac{d\theta_k(t)}{dt} \mathbf{q}_k = \sum_{k=1}^m \lambda_k \theta_k(t) \mathbf{q}_k - \left[ \sum_{l=1}^m \lambda_l \theta_l^2(t) \right] \sum_{k=1}^m \theta_k(t) \mathbf{q}_k.
$$

#### **Stability Analysis of Maximum Eigenfilter (cont'd)**

- $\bullet~$  Factoring out  $\sum_{k=1}^m {\mathbf{q}}_k$  , we get  $d\theta_k(t)$  $\frac{d}{dt} = \lambda_k \theta_k(t) - \left[ \lambda_l \theta_l^2 \right]$  $\left[\begin{matrix} 2(t) \end{matrix}\right]\theta_k(t).$
- We can analyze the above in two cases:
	- **–** Case I:  $k \neq 1$ In this case,  $\frac{\theta_k(t)}{\theta_1(t)} \to 0$  as  $t \to \infty$ .

$$
- \text{ Case II: } k = 1
$$
  
In this case,  $\theta_1(t) \to \pm 1$  as  $t \to \infty$ .

18

### **Stability Analysis of Maximum Eigenfilter (cont'd)**

17

• Recalling the original expansion

$$
\mathbf{w}(t) = \sum_{k=1}^{m} \theta_k(t) \mathbf{q}_k,
$$

we can conclude that

$$
\mathbf{w}(t)\to\mathbf{q}_1,\ \ \hbox{as }t\to\infty.
$$

where  $q_1$  is the normalized eigenvector associated with the largest eigenvalue  $\lambda_1$  of the correlation matrix **R**.

• Other conditions of stability can also be shown to hold (see the textbook).

# **Summary of Hebbian-Based Maximum Eigenfilter**

Hebbian-based linear neuron converges with probability 1 to a fixed point, which is characterized as follows:

• Variance of output approaches the largest eigenvalue of the correlation matrix  $\mathbf{R}$ :

$$
\lim_{n \to \infty} \sigma^2(n) = \lim_{n \to \infty} E[Y^2(n)] = \lambda_1
$$

• Synaptic weight vector approaches the associated eigenvector

$$
\lim_{n\to\infty}\mathbf{w}(n)=\mathbf{q}_1
$$

with

$$
\lim_{n\to\infty} \|\mathbf{w}(n)\| = 1.
$$

# **Generalized Hebbian Algorithm for full PCA**

- Sanger (1989) showed how to construct a feedfoward network to learn all the eigenvectors of R.
- Activation

$$
y_j(n) = \sum_{i=1}^{m} w_{ji}(n)x_i(n), j = 1, 2, ..., l
$$

• Learning

$$
\Delta w_{ji}(n) = \eta \left[ y_j(n)x_i(n) - y_j(n) \sum_{k=1}^j w_{ki}(n)y_k(n) \right],
$$
  
 $i = 1, 2, ..., m, \quad j = 1, 2, ..., l.$ 

$$
21
$$